# **Edit Products from a top-level Category in Category Maintenance**

If you have a category that contains same-level products and sub-categories, you can edit the products from the top-level category by hovering over the Options button and selecting Products.

You can still drill-down into the category to view and manipulate sub-categories.

#### Category: Rowing (SX06) **கீ Child Categories** Q Category Search: Manage Child Categories  $\overline{\mathbf{v}}$ Add New Category... **Expanded for educational** purposes only. Products and sub-categories in a category  $\div$   $\phi$  Training Manuals  $\angle$  Edit **O** Options (SX0606) 2 subcategories  $\Box$ How to Row Like a Champion **O** Options  $(CV399)$  $\div$   $\phi$  e-books  $\angle$  Edit  $(SX060601)$ 1 product **⊙** Options  $\div$   $\phi$  paperback  $(SX060602)$ 1 product  $\angle$  Edit  $\odot$  Options ុ៎ *តំ*ោ Training Videos  $\angle$  Edit **⊙** Options  $(SX0601)$ 2 products  $\div$   $\phi$  shells (SX0602) 2 products  $\angle$  Edit **O** Options  $\div$   $\phi$  Apparel **O** Options  $(SX0603)$ 1 product  $\angle$  Edit  $\overset{\bullet}{\mathbf{v}}=\delta\mathbf{h}$  Lights  $(SX0604)$ 2 products  $\angle$  Edit **O** Options  $\div$  th Oars  $(SX0605)$  $\angle$  Edit  $\odot$  Options 1 product

**With the feature enabled, you can edit the product from the Options button of the category in which the product resides.**

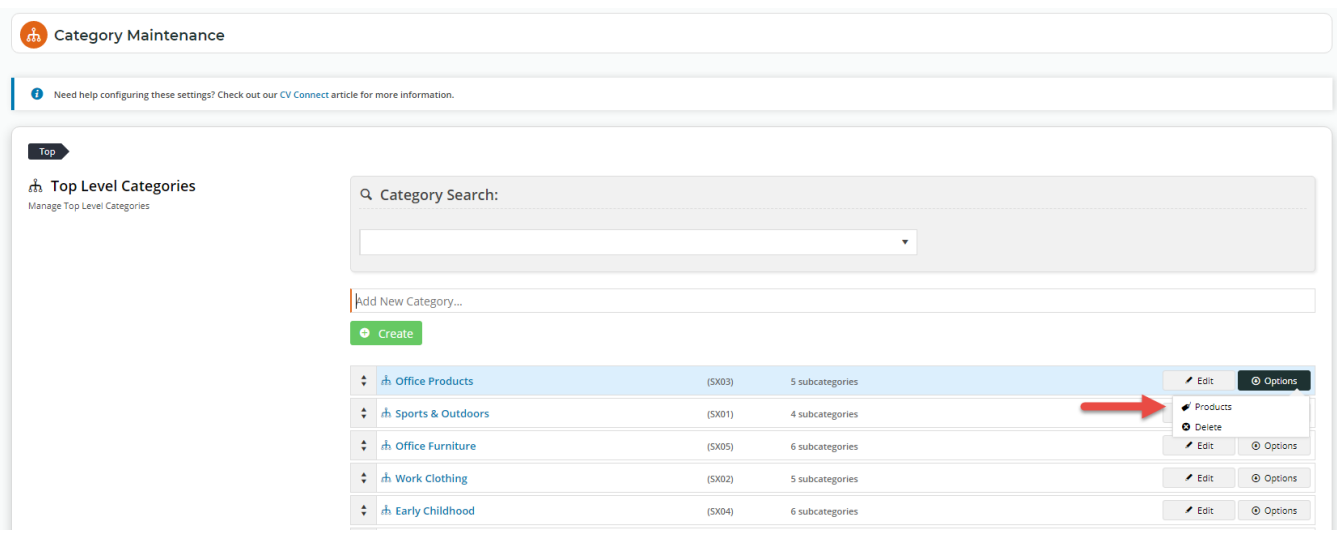

**Without the feature enabled, you would have to locate the product within Products & Categories Product Maintenance if you need to make changes.**

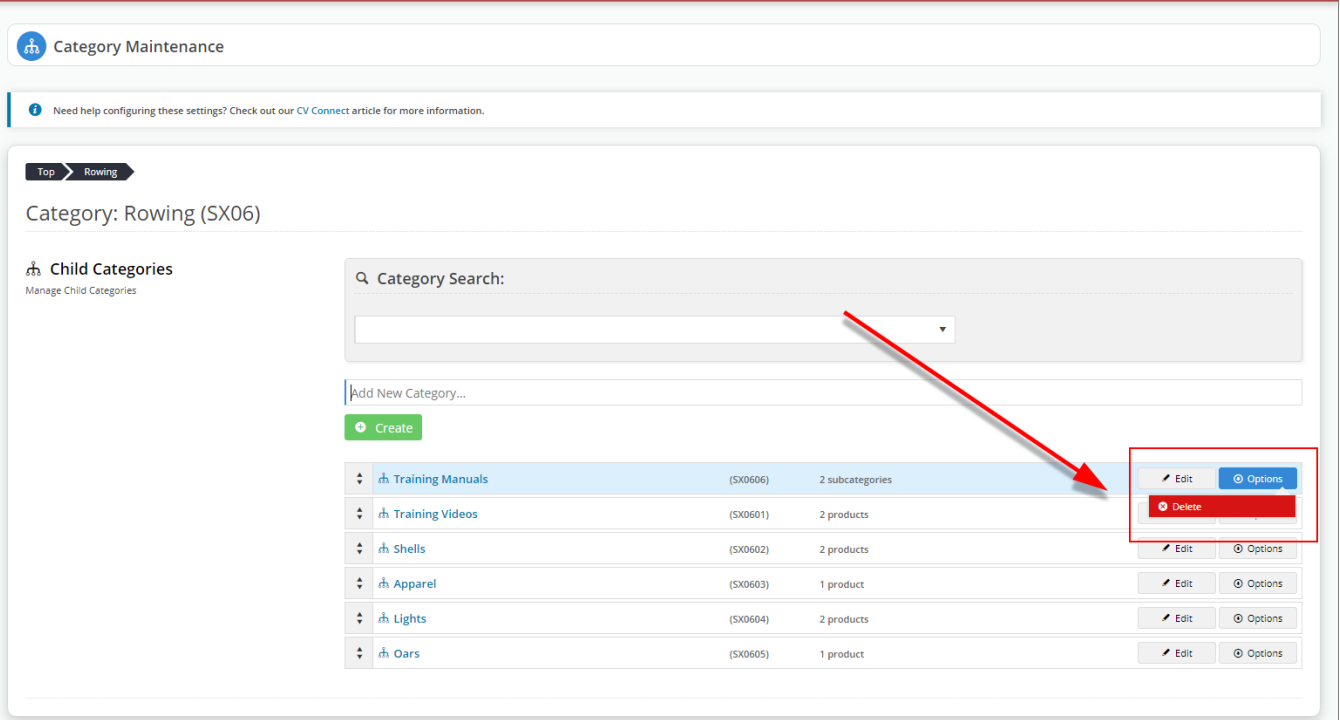

## Step-by-step guide

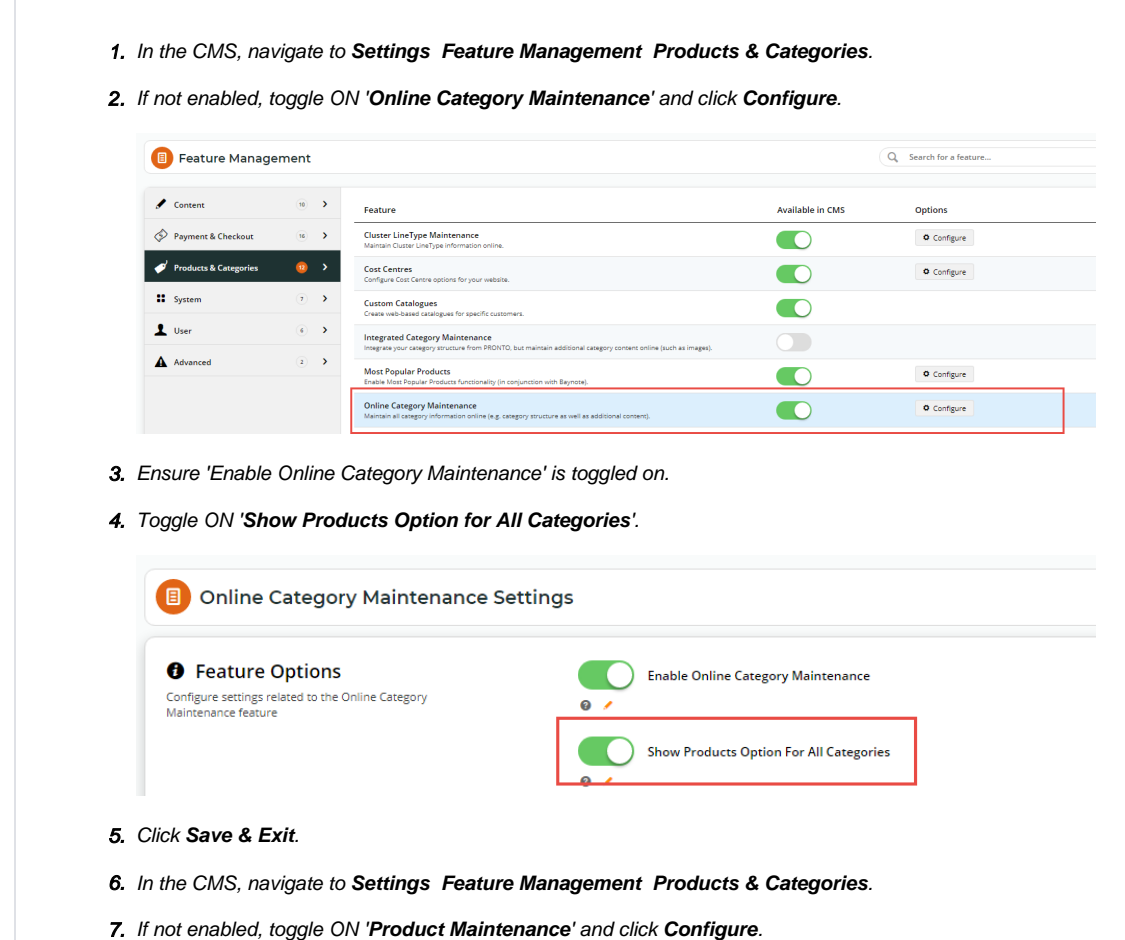

8. Ensure '**Enable Maintenance of Product Categories**' is ticked.

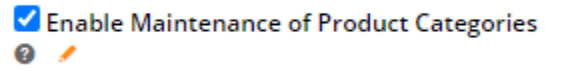

- 9. Click **Save & Exit**.
- 10. Navigate **Products & Categories Category Maintenance**.
- 11. Locate a category that you know has products and sub-categories.

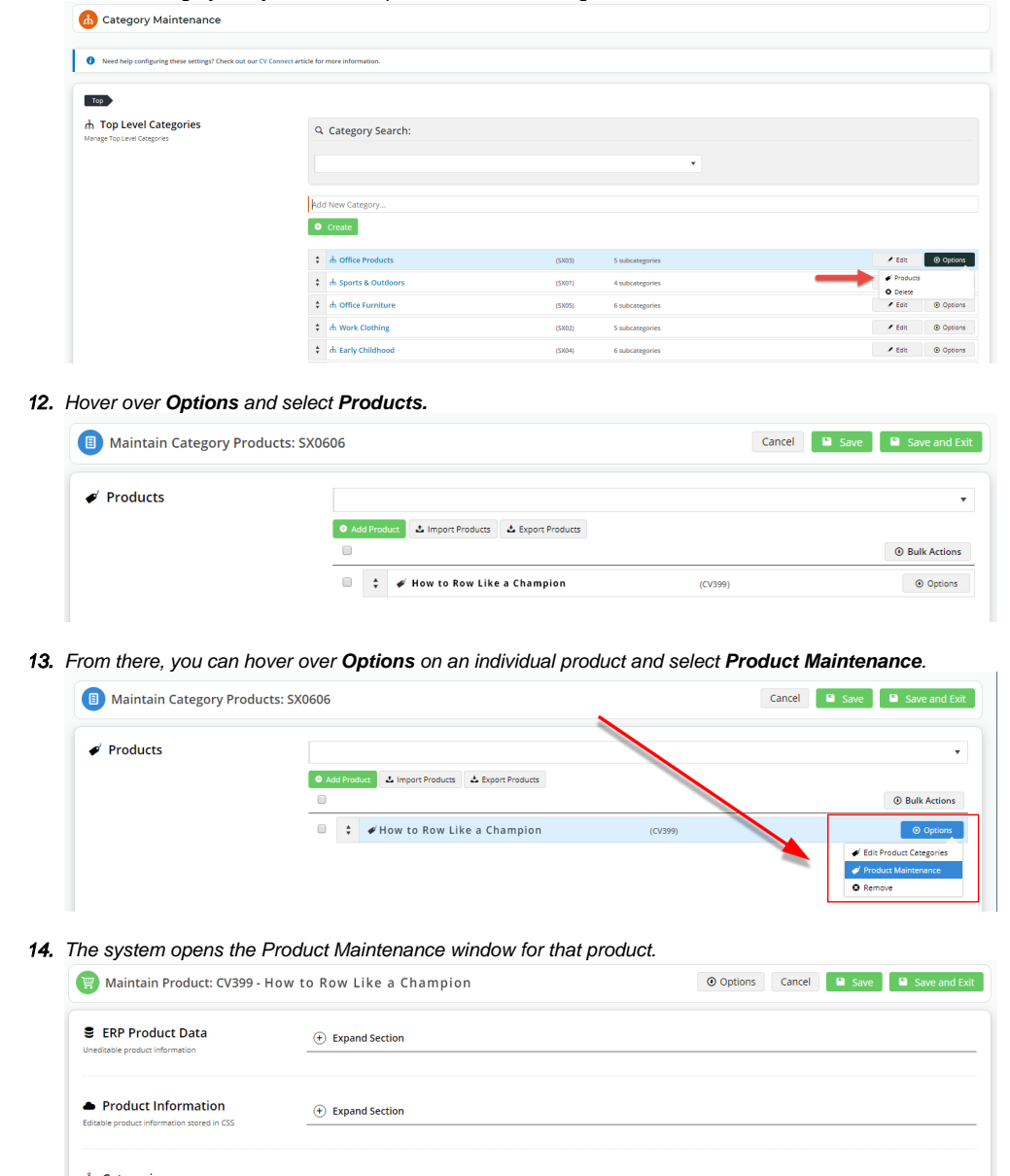

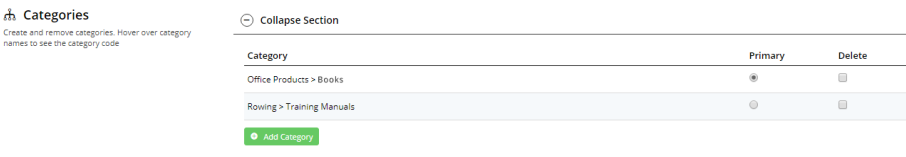

### Additional Information

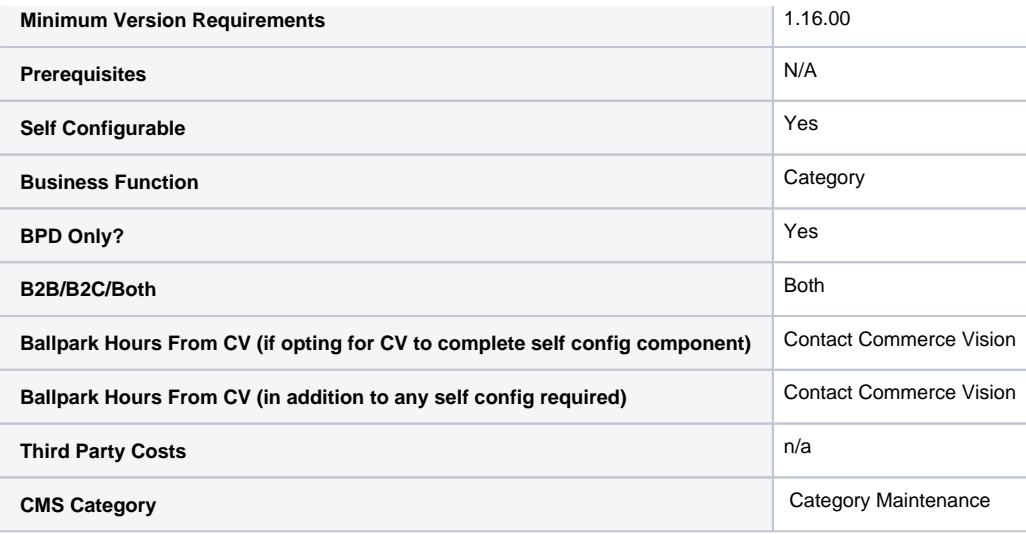

## Related help

- [Maintain Product Category in Category Maintenance](https://cvconnect.commercevision.com.au/display/KB/Maintain+Product+Category+in+Category+Maintenance)
- [Carousel Options](https://cvconnect.commercevision.com.au/display/KB/Carousel+Options)
- [Category Template Override](https://cvconnect.commercevision.com.au/display/KB/Category+Template+Override)
- [Infinite / Endless Scrolling](https://cvconnect.commercevision.com.au/pages/viewpage.action?pageId=10650055)
- [SEO URL Rule Maintenance](https://cvconnect.commercevision.com.au/display/KB/SEO+URL+Rule+Maintenance)